# Get started with myAbilia and CARY Base

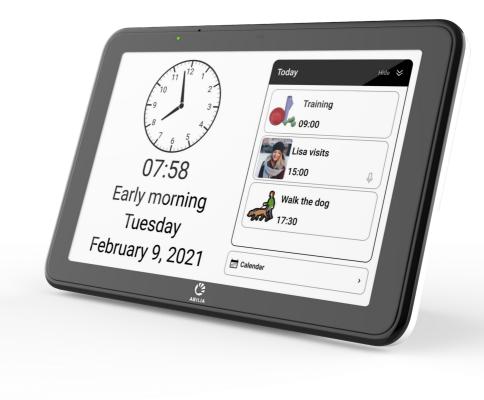

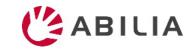

## Get started with myAbilia – step by step

1. Set up myAbilia account

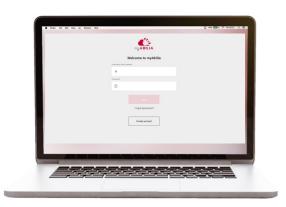

- a) Go to www.myabilia.com on a computer, mobile phone or tablet.
- b) Create a user account on myAbilia.
- c) Log in to myAbilia.
- d) Select the calendar module CARY.
- e) Import the image library CARY.

#### 2. Connect CARY Base to myAbilia

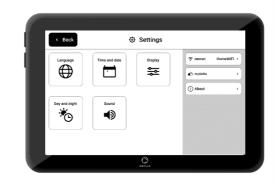

Make sure that the device is connected to Wi-Fi and log in with the user account.

#### 3. Add activities

| Contraction of the second second sec | 9:41        | New Activity | .ul 9 | - |
|----------------------------------------------------------------------------------------------------|-------------|--------------|-------|---|
| Dinner at Kello's Date 2021-02-04 Start time ① 19:00                                                                                                    |             | ,            | φ     |   |
| 2021-02-04         >           Start time                                                                                                    |             |              |       |   |
| Start time<br>C 19:00                                                                                                    | Date        |              |       |   |
| • 19.00 ,                                                                                                    | -           | 2-04         |       | • |
| Description                                                                                                    |             |              |       | • |
|                                                                                                    | Description |              |       |   |
|                                                                                                    |             |              |       |   |
|                                                                                                    |             |              |       |   |
| X Cancel 📄 Save                                                                                                    | × Cano      | cel 🚦        | Save  |   |

Log in to www.myabilia.com on a computer, mobile phone or tablet.

Use myAbilia to manage the calendar in CARY Base.

If you need more help, follow the instructions in this guide!

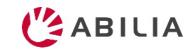

## Create a user account at myAbilia

- 1. Open a web browser and go to <u>www.myabilia.com</u>.
- 2. Select Create account.
- 3. Select account type **User** and follow the instructions.

|           | ww                 | w.myabilia.c        | om |
|-----------|--------------------|---------------------|----|
|           |                    | my ABILIA           |    |
|           | V                  | Velcome to myAbilia | a  |
|           | Username/Email add | ress                |    |
|           | ÷                  |                     |    |
|           | Password           |                     |    |
|           | <del>,</del>       |                     |    |
|           |                    |                     |    |
|           |                    |                     |    |
|           |                    | Forgot password?    |    |
|           |                    |                     |    |
| $\langle$ |                    | Create account      |    |
|           |                    |                     |    |
|           |                    |                     |    |

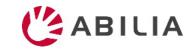

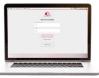

# Log in to myAbilia

- 1. Open a web browser and go to <u>www.myabilia.com</u>.
- 2. Enter your username and password and select Log in.

|                     |   | Anna             | 🕂 New 🕶          |            | <            | Week 33 >   |           |             | Action   |
|---------------------|---|------------------|------------------|------------|--------------|-------------|-----------|-------------|----------|
| my ABILIA           |   | ≡ ¢+9            | Monday 16<br>24h | Tuesday 17 | Wednesday 18 | Thursday 19 | Friday 20 | Saturday 21 | Sunday 2 |
| Welcome to myAbilia |   | 📰 Calendar       | 12pm             |            |              |             |           |             |          |
| rname/Email address |   | Basic Activities | 1pm              |            | -            |             |           |             |          |
| 💄 anna@gmail.com    | ~ | Ö Basic Timers   |                  |            |              |             |           |             |          |
| sword               |   | 🗸 Checklist      | 2pm              |            |              |             |           |             |          |
| A                   |   | 🛃 Image Archive  | 3pm              |            |              |             |           |             |          |
|                     |   | 🖍 Notes          | 4pm              |            |              |             |           |             |          |
| Log in              |   | ပ္ Voice Note    |                  |            |              |             |           |             |          |
| Forgot password?    |   |                  | 5pm              |            |              |             |           |             |          |
|                     |   |                  | 6pm              |            |              |             |           |             |          |
| Create account      |   |                  |                  |            |              |             |           |             |          |
|                     |   | «                | 7pm              |            |              |             |           |             |          |

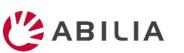

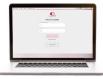

## Select the calendar module CARY

- 1. Select **and My Profile** in the menu.
- 2. Select the tab **Modules** and select the modules intended for CARY:
  - Calendar CARY
  - Basic Activities
  - Image Archive
- 3. Select Save.

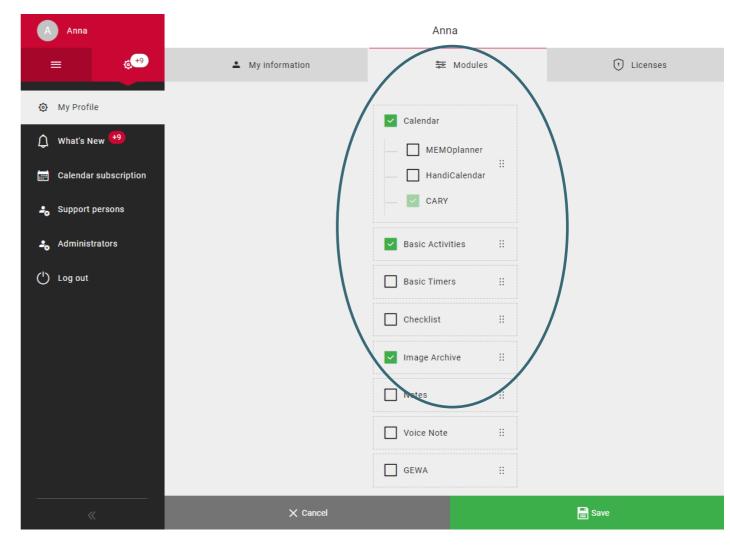

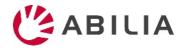

## Import the image archive CARY

- 1. Select  $\equiv$  and **Image Archive** in the menu.
- 2. Select New and Import from Image Library.
- 3. Select image archive **CARY** and **Add**.

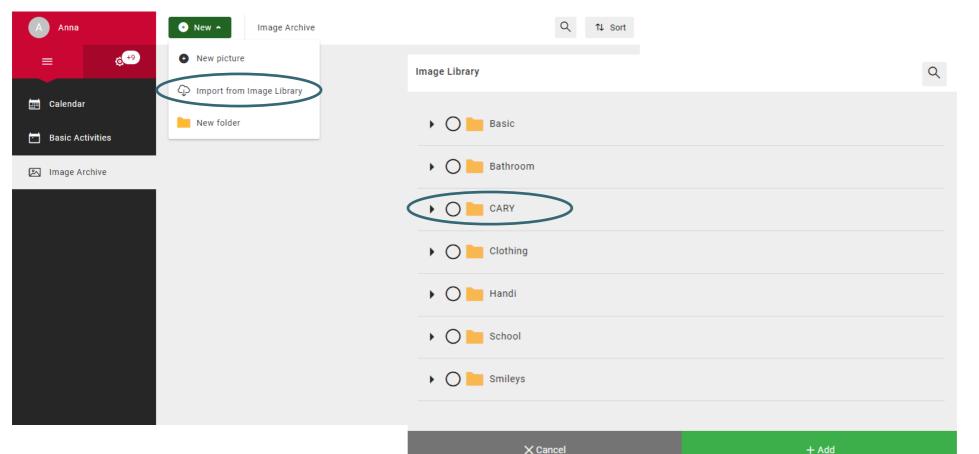

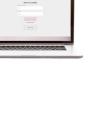

# Connect CARY Base to myAbilia

E Setter

1. Go to the Power menu and select **Settings**.

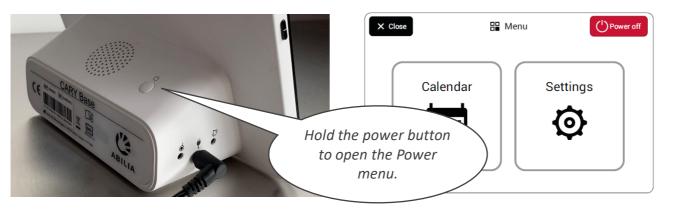

- 2. If the unit is not connected to the Internet, select **Internet** and select an available wireless network (Wi-Fi).
- 3. Select myAbilia.
- 4. Enter your username and password and select **Log in**.
- 5. Select **Back** and then **Close** to get back to the main view.

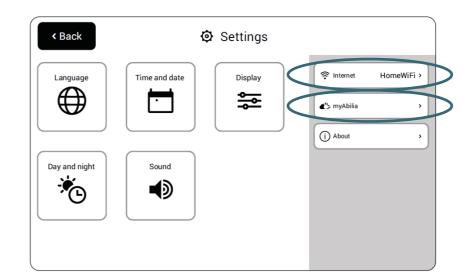

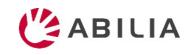

### Add activities

- 1. Log in to <u>www.myabilia.com</u> with your user account.
- 2. Tap directly in the calendar to select **Date** and **Start time** of the activity.
- 3. Enter the name of the activity in the Name field.
- 4. Add a **Picture** and **Description** to the activity (optional).
- 5. Select to play a **message** or **text** when the reminder is shown (optional).
- 6. Select **Create** to save the activity.

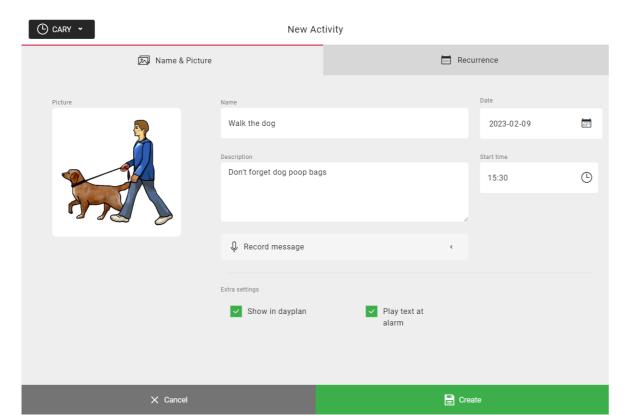

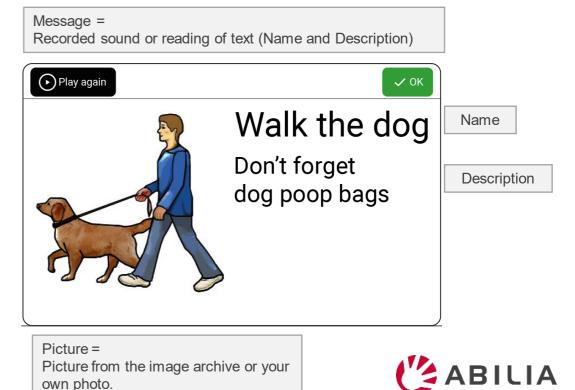

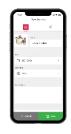

## How myAbilia works

Add an activity in CARY Base through myAbilia

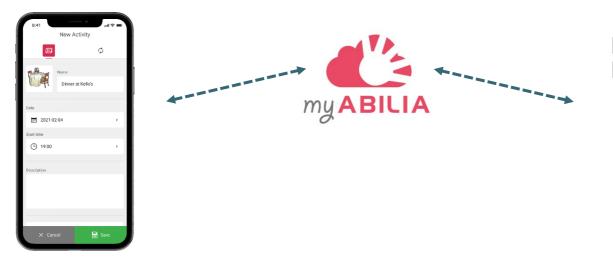

#### The activity shows in CARY Base

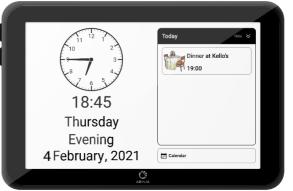

CARY Base is updated: - Every five minutes - When you tap Calendar

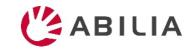